# **Example 4b: Generalized Linear Models and Quantile Regression for Positive Skewed Outcomes** *(complete syntax, data, and output available for SAS, STATA, and R electronically)*

The data for this example come from chapter 4 of Agresti (2015) available here:<http://users.stat.ufl.edu/~aa/glm/data/> We will be predicting the sale price of 100 homes from four characteristics: whether they are brand new  $(0=$ no,  $1=$ yes), square footage in 100s (centered at 1500), number of bedrooms  $(2, 3, or 4+)$ , and number of bathrooms  $(1, 2, or 3+)$ . Because this sample's distribution of home sale prices is bounded by 0 and is positively skewed, we will compare three types of generalized linear models (all with the same linear predictor) estimated using maximum likelihood: identity link with a normal distribution (typical regression), a log-transformed outcome in a typical regression (which is equivalent to an identity link with a lognormal distribution), and a log link with a gamma distribution. In addition, because this outcome also had several univariate outliers, we will use quantile regression to predict the median home price instead of the mean and to examine predictor slope differences across other percentiles.

For the generalized linear models: In SAS, I am still using GLIMMIX (even though these are not mixed-effects models). Because the corresponding STATA options (using GLM to get conditional distribution fit, also using LGAMMA) do not have denominator degrees of freedom, they were set to "none" in SAS GLIMMIX so that the SAS Wald test results (still labeled as t or F) will match those of STATA (using z or  $\chi^2$ ). In R, I am using the base function GLM (also using z or  $\chi^2$ ). For quantile regression: In SAS, I am using QUANTREG. In STATA, I am using SQREG and IQREG, and in R I am using QUANTREG (although I have not yet figured out all the options for obtaining standard errors).

# **SAS Data Import and Manipulation:**

```
* Location for original files for these models – change this path;
* \\Client\ precedes path in Virtual Desktop outside H drive;
%LET filesave=C:\Dropbox\22_PSQF6270\PSQF6270_Example4b; 
* Import Houses XLSX data file;
PROC IMPORT DATAFILE="&filesave.\Houses.xlsx" OUT=work.Example4b DBMS=XLSX REPLACE; 
      SHEET="house data"; GETNAMES=YES;
RUN;
* Create predictor variables;
DATA work.Example4b; SET work.Example4b;
* Categories for number of bedrooms;
  bed3v2=.; bed3v4=.;
  IF beds=2 THEN DO; bed3v2=1; bed3v4=0; END;
  IF beds=3 THEN DO; bed3v2=0; bed3v4=0; END;
  IF beds IN(4,5) THEN DO; bed3v2=0; bed3v4=1; END;
* Categories for number of bathrooms;
  bath2v1=.; bath2v3=.;
   IF baths=1 THEN DO; bath2v1=1; bath2v3=0; END;
   IF baths=2 THEN DO; bath2v1=0; bath2v3=0; END;
   IF baths IN(3,4) THEN DO; bath2v1=0; bath2v3=1; END;
* Center and rescale size into per 100 square feet (0=1500);
   sqft150=(size-1500)/100;
* Log-transform price for demonstration;
  logprice=LOG(price);
* Label existing and new variables;
  LABEL price= "price: Sale Price in 100,000 units"
        new= "new: House is new construction (0=no, 1=yes)"
        bed3v2= "bed3v2: 2 bedrooms instead of 3 (0=no, 1=yes)"
        bed3v4= "bed3v4: 4 bedrooms instead of 3 (0=no, 1=yes)" 
        bath2v1= "bath2v1: 1 bathroom instead of 2 (0=no, 1=yes)"
        bath2v3= "bath2v3: 3 bathrooms instead of 2 (0=no, 1=yes)"
         sqft150= "sqft150: Square Footage per 100 feet (0=150)"
         logprice= "logprice: Natural log of sale price in 100,000 units";
RUN;
```
#### **STATA Data Import and Manipulation:**

```
// Defining global variable for file location to be replaced in code below
// \\Client\ precedes path in Virtual Desktop outside H drive;
global filesave "C:\Dropbox\22_PSQF6270\PSQF6270_Example4b"
// Import Houses XLSX data
import excel "$filesave\Houses.xlsx", firstrow case(preserve) clear 
// Categories for number of bedrooms
gen bed3v2=. 
gen bed3v4=.
replace bed3v2=1 if beds==2
replace bed3v4=0 if beds==2
replace bed3v2=0 if beds==3
replace bed3v4=0 if beds==3
replace bed3v2=0 if beds==4
replace bed3v4=1 if beds==4
replace bed3v2=0 if beds==5
replace bed3v4=1 if beds==5
// Categories for number of bathrooms
gen bath2v1=. 
gen bath2v3=.
replace bath2v1=1 if baths==1 
replace bath2v3=0 if baths==1 
replace bath2v1=0 if baths==2 
replace bath2v3=0 if baths==2 
replace bath2v1=0 if baths==3 
replace bath2v3=1 if baths==3 
replace bath2v1=0 if baths==4 
replace bath2v3=1 if baths==4 
// Center and rescale size into per 100 square feet (0=1500)
gen sqft150=(size-1500)/100
// Generate quadratic sqft150 for use in some routines
gen sqft150sq=sqft150*sqft150
// Log-transform price for lognormal model
gen logprice=log(price)
// Label existing and new variables
label variable price "price: Sale Price in 100,000 units"
label variable new "new: House is new construction (0=no, 1=yes)"
label variable bed3v2 "bed3v2: 2 bedrooms instead of 3 (0=no, 1=yes)"
label variable bed3v4 "bed3v4: 4 bedrooms instead of 3 (0=no, 1=yes)" 
label variable bath2v1 "bath2v1: 1 bathroom instead of 2 (0=no, 1=yes)"
label variable bath2v3 "bath2v3: 3 bathrooms instead of 2 (0=no, 1=yes)"
label variable sqft150 "sqft150: Square Footage per 100 feet (0=150)"
label variable logprice "logprice: Natural log of sale price in 100,000 units"
```
**// Install user-written packages for gamma search lgamma // install from window**

#### **R Data Import and Manipulation:**

```
# Define variables for working directory and data name
filesave = "C:\\Dropbox/22_PSQF6270/PSQF6270_Example4b/"
filename = "Houses.xlsx"
setwd(dir=filesave)
# Import Houses XLSX data
Example4b = read excel(paste0(filesave,filename))
# Convert to data frame without labels to use for analysis
Example4b = as.data.frame(Example4b)
# Categories for number of bedrooms
```

```
Example4b$bed3v2=NA; Example4b$bed3v4=NA 
Example4b$bed3v2[which(Example4b$beds==2)]=1 
Example4b$bed3v4[which(Example4b$beds==2)]=0
Example4b$bed3v2[which(Example4b$beds==3)]=0
```

```
Example4b$bed3v4[which(Example4b$beds==3)]=0
Example4b$bed3v2[which(Example4b$beds==4)]=0 
Example4b$bed3v4[which(Example4b$beds==4)]=1
Example4b$bed3v2[which(Example4b$beds==5)]=0
Example4b$bed3v4[which(Example4b$beds==5)]=1
# Categories for number of bathrooms
Example4b$bath2v1=NA; Example4b$bath2v3=NA 
Example4b$bath2v1[which(Example4b$baths==1)]=1 
Example4b$bath2v3[which(Example4b$baths==1)]=0
Example4b$bath2v1[which(Example4b$baths==2)]=0 
Example4b$bath2v3[which(Example4b$baths==2)]=0
Example4b$bath2v1[which(Example4b$baths==3)]=0 
Example4b$bath2v3[which(Example4b$baths==3)]=1
Example4b$bath2v1[which(Example4b$baths==4)]=0 
Example4b$bath2v3[which(Example4b$baths==4)]=1
# Center and rescale size into per 100 square feet (0=1500)
Example4b$sqft150=(Example4b$size-1500)/100
# Make squared version for use
Example4b$sqftsq=Example4b$sqft150^2
# Log-transform price for lognormal model
Example4b$logprice=log(Example4b$price)
```
### **Syntax and SAS Output for Data Description:**

```
TITLE "SAS Distribution of Sale Price Outcome";
PROC UNIVARIATE DATA=work.Example4b; VAR price size; 
     HISTOGRAM price / MIDPOINTS= 0 TO 600 BY 20 NORMAL(MU=EST SIGMA=EST); 
RUN; QUIT;
PROC SGPLOT DATA=work.Example4b; 
      VBOX price / DATALABEL=price; 
RUN; TITLE;
TITLE "SAS Descriptive Stats for Example Variables";
PROC MEANS NDEC=1 DATA=work.Example4b; VAR price size; RUN;
PROC FREQ DATA=work.Example4b; TABLE beds baths new; RUN; TITLE;
display "STATA Distribution of Sale Price Outcome"
summarize price
hist price, percent start(0) width(20)
graph export "$filesave\STATA Price Histogram.png", replace
graph box price
graph export "$filesave\STATA Price Box Plot.png", replace
display "STATA Descriptive Stats for Example Variables"
summarize price size
tabulate beds
tabulate baths
tabulate new
# to save a plot: open a file, create the plot, then close the file
png(file = "R Price Histogram.png") # open file
hist(x=Example4b$price, freq=FALSE,
     ylab="Density",xlab="Sale Price in 100,000 units") # axis labels
dev.off() # close file
png(file = "R Price Boxplot.png") # open file
boxplot(x=Example4b$price)
dev.off() # close file
print("R Descriptive Stats for Example Variables")
describe(x=Example4b$price); describe(x=Example4b$size)
table(x=Example4b$beds,useNA="ifany")
table(x=Example4b$baths,useNA="ifany")
table(x=Example4b$new,useNA="ifany")
```
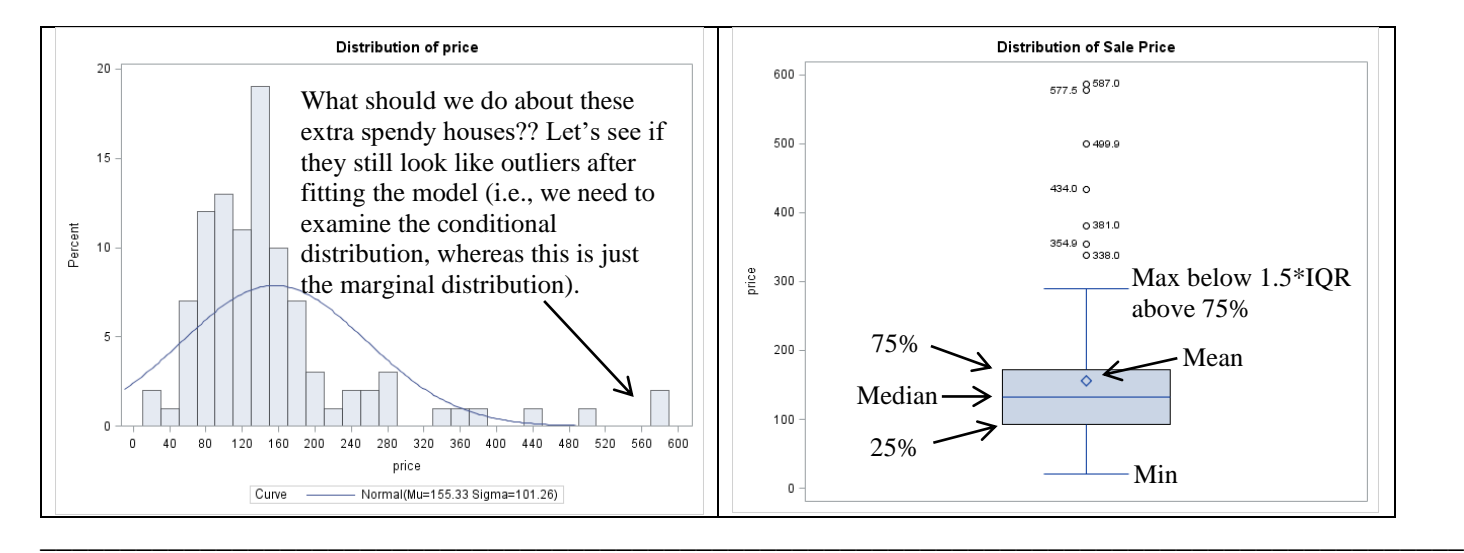

# **Every model we fit in this example will have the same linear predictor so that the reference house is old (i.e., not new construction) and has 3 bedrooms, 2 bedrooms, and 1500 square feet:**

 $\hat{y}_i = \beta_0 + \beta_1 (New_i) + \beta_2 (Bed3v2_i) + \beta_3 (Bed3v4_i) + \beta_4 (Bath2v1_i) + \beta_5 (Bath2v3_i)$  $+\beta_6(SqFt_i-150)+\beta_7(SqFt_i-150)^2$ 

## **1) Predict Original Price with Identity Link and Normal Conditional Distribution:**

Price<sub>i</sub>~Normal( $\hat{y}_i, \sigma_e^2$ )  $\to$  Regular regression, but using ML estimation of residual variance for comparability

**\_\_\_\_\_\_\_\_\_\_\_\_\_\_\_\_\_\_\_\_\_\_\_\_\_\_\_\_\_\_\_\_\_\_\_\_\_\_\_\_\_\_\_\_\_\_\_\_\_\_\_\_\_\_\_\_\_\_\_\_\_\_\_\_\_\_\_\_\_\_\_\_\_\_\_\_\_\_\_\_\_\_\_\_\_\_\_\_\_**

```
TITLE "SAS Predict Price using Identity Link, Normal Distribution";
PROC GLIMMIX DATA=work.Example4b NAMELEN=100 GRADIENT METHOD=MSPL PLOTS=ALL;
      MODEL price = new bed3v2 bed3v4 bath2v1 bath2v3 sqft150 sqft150*sqft150 
                    / SOLUTION DDFM=NONE LINK=IDENTITY DIST=NORMAL;
      CONTRAST "Multiv Wald test of Model" new 1, bed3v2 1, bed3v4 1,
                bath2v1 1, bath2v3 1, sqft150 1, sqft150*sqft150 1 / CHISQ;
RUN; TITLE;
display "STATA Predict Price using Identity Link, Normal Distribution" 
display "Add vfactor=(N-#fixed effects)/N to match SAS results for SEs"
glm price c.new c.bed3v2 c.bed3v4 c.bath2v1 c.bath2v3 c.sqft150 ///
           c.sqft150#c.sqft150, ml link(identity) family(gaussian) vfactor(0.92) 
display "-2LL=" e(ll)*-2 // Print -2LL for model
estat ic, n(100) // AIC and BIC do not match SAS and I do not know why
test (c.new=0) (c.bed3v2=0) (c.bed3v4=0) (c.bath2v1=0) (c.bath2v3=0) ///
      (c.sqft150=0) (c.sqft150#c.sqft150=0) // Multiv Wald test of model
print("R Predict Price using Identity Link, Normal Distribution")
ModelNorm = glm(data=Example4b, family=gaussian(link="identity"), # I(x^2) squares predictor
                 formula=price~1+new+bed3v2+bed3v4+bath2v1+bath2v3+sqft150+sqftsq)
# Compute ML residual variance to use as "dispersion"
NewDispersion = sum(ModelNorm$residuals^2) / nrow(Example4b)
summary(ModelNorm, dispersion=NewDispersion)
print("Print ML -2LL, AIC, and BIC that match SAS")
-2*logLik(ModelNorm); AIC(ModelNorm); BIC(ModelNorm)
print("Multiv Wald Test of Model -- matches SAS using REML")
NormR2 = glht(model=ModelNorm, linfct=c("new=0","bed3v2=0","bed3v4=0","bath2v1=0",
                 "bath2v3=0","sqft150=0","sqftsq=0")) # Couldn't square predictor here
summary(NormR2, test=Chisqtest()) # Joint chi-square test
```
# **Partial SAS Output:**

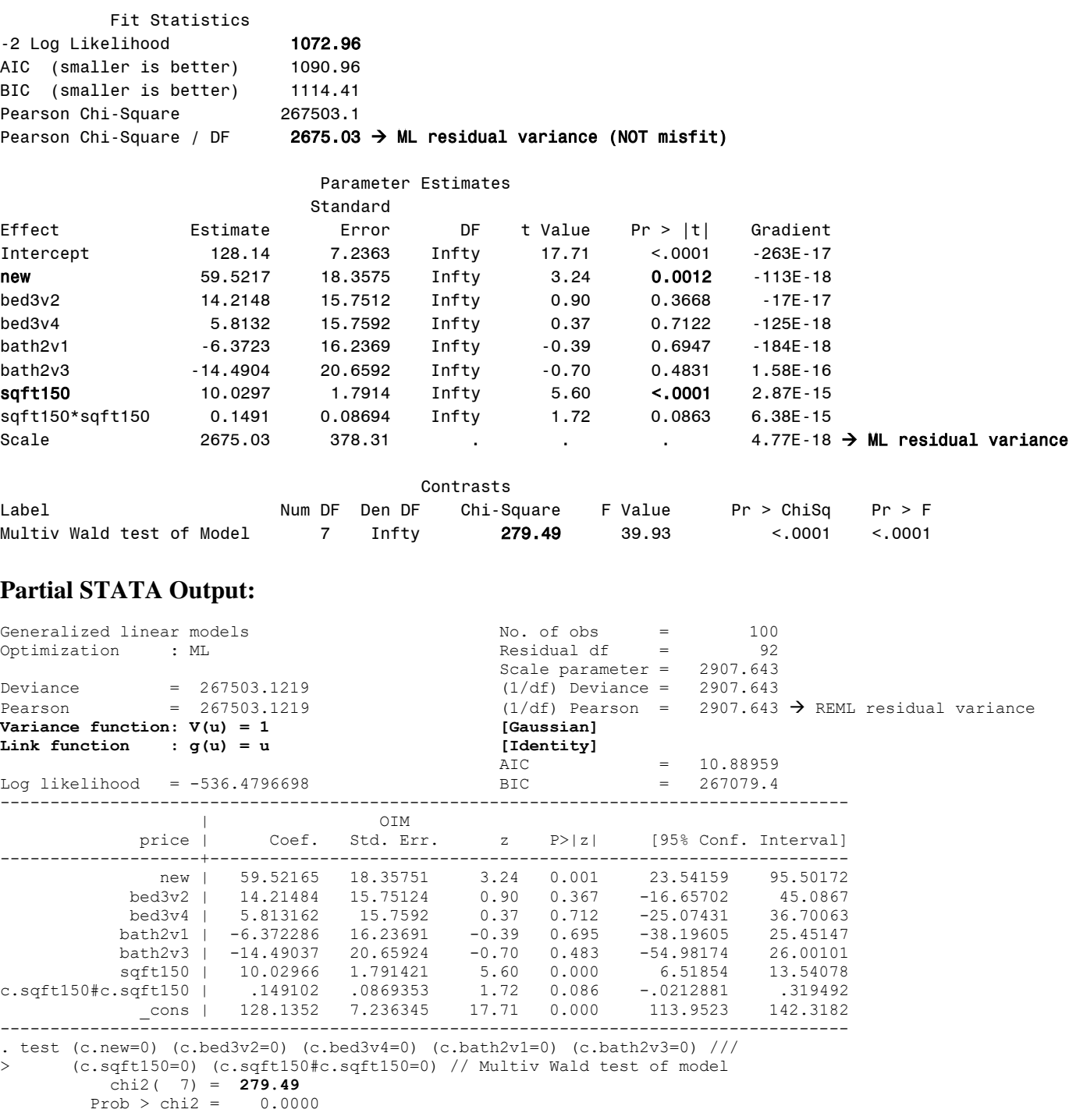

# **Partial R Output:**

Coefficients:

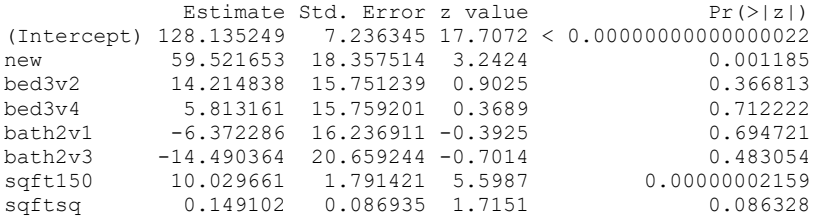

(Dispersion parameter for gaussian family taken to be 2675.0312) → **ML residual variance due to new dispersion**

 Null deviance: 1015150 on 99 degrees of freedom Residual deviance: 267503 on 92 degrees of freedom AIC: 1090.96 [1] "Print ML -2LL, AIC, and BIC that match SAS" > -2 \* logLik(ModelNorm) 'log Lik.**' 1072.9593** (df=9) > AIC(ModelNorm) [1] 1090.9593 > BIC(ModelNorm) [1] 1114.4059 [1] "Multiv Wald Test of Model -- matches SAS using REML" General Linear Hypotheses Linear Hypotheses: Estimate  $new == 0$  59.5217<br>bed3 $v2 == 0$  14.2148  $bed3v2 == 0$ 

bed3v4 ==  $0$  5.8132<br>bath2v1 ==  $0$  -6.3723  $bath2v1 == 0$  $bath2v3 == 0 -14.4904$  $sqft150 == 0 10.0297$  $sqftsq == 0$   $0.1491$ 

Global Test: Chisq DF Pr(>Chisq) 1 **257.13** 7 8.4006e-52

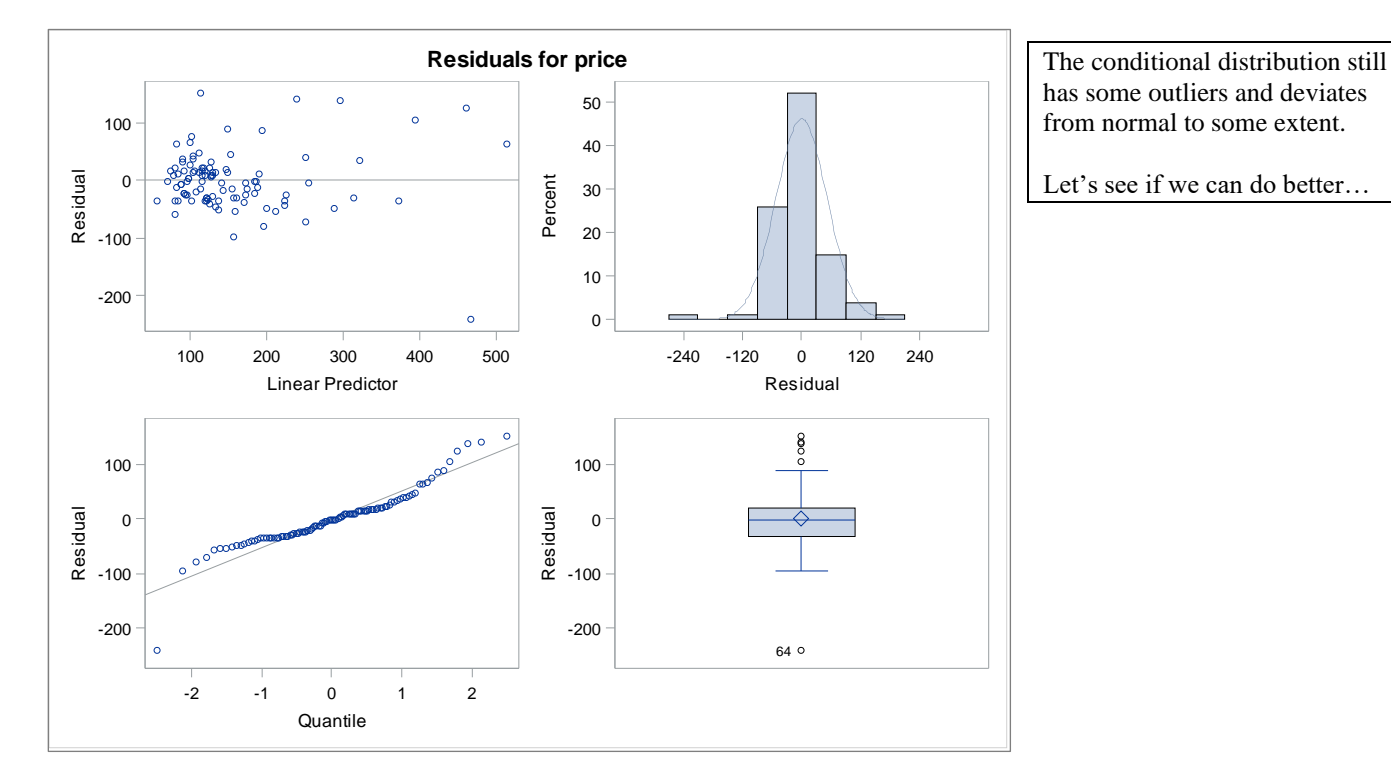

# **2a) Predict Log-Transformed Price with Identity Link and Normal Conditional Distribution:**  *LogPrice*<sub>i</sub>~Normal( $\hat{y}_i, \sigma_e^2$ )  $\rightarrow$  Regular regression on log-transformed outcome (using ML estimation)

```
TITLE "SAS Predict Log-Transformed Price using Identity Link, Normal Distribution";
PROC GLIMMIX DATA=work.Example4b NAMELEN=100 GRADIENT METHOD=MSPL;
      MODEL logprice = new bed3v2 bed3v4 bath2v1 bath2v3 sqft150 sqft150*sqft150 
                       / SOLUTION DDFM=NONE LINK=IDENTITY DIST=NORMAL;
      CONTRAST "Multiv Wald test of Model" new 1, bed3v2 1, bed3v4 1,
                bath2v1 1, bath2v3 1, sqft150 1, sqft150*sqft150 1 / CHISQ;
RUN; TITLE;
```

```
display "STATA Predict Log-Transformed Price using Identity Link, Normal Distribution" 
glm logprice c.new c.bed3v2 c.bed3v4 c.bath2v1 c.bath2v3 c.sqft150 ///
              c.sqft150#c.sqft150, ml link(identity) family(gaussian) vfactor(0.92) 
display "-2LL=" e(ll)*-2 // Print -2LL for model
estat ic, n(100) // AIC and BIC do not match SAS and I do not know why
test (c.new=0) (c.bed3v2=0) (c.bed3v4=0) (c.bath2v1=0) (c.bath2v3=0) ///
      (c.sqft150=0) (c.sqft150#c.sqft150=0) // Multiv Wald test of model
print("R Predict Log-Transformed Price using Identity Link, Normal Distribution")
ModelLogNorm = glm(data=Example4b, family=gaussian(link="identity"), 
                   formula=logprice~1+new+bed3v2+bed3v4+bath2v1+bath2v3+sqft150+sqftsq)
# Compute ML residual variance to use as "dispersion"
NewDispersion = sum(ModelLogNorm$residuals^2) / nrow(Example4b)
summary(ModelLogNorm, dispersion=NewDispersion)
print("Print ML -2LL, AIC, and BIC that match SAS")
-2*logLik(ModelLogNorm); AIC(ModelLogNorm); BIC(ModelLogNorm)
print("Multiv Wald Test of Model -- matches SAS using REML")
LogTNormR2 = glht(model=ModelLogNorm, linfct=c("new=0","bed3v2=0","bed3v4=0",
                    "bath2v1=0","bath2v3=0","sqft150=0","sqftsq=0"))
```

```
summary(LogTNormR2, test=Chisqtest()) # Joint chi-square test
```
**2b) Predict Price with Identity Link and Lognormal Conditional Distribution:** 

*Price*<sub>i</sub>~Lognormal( $\hat{y}_i$ ,  $\sigma_e^2$ )  $\rightarrow$  Residuals are expected to follow a lognormal distribution

```
TITLE "SAS Predict Price using Identity Link, Log-Normal Distribution";
PROC GLIMMIX DATA=work.Example4b NAMELEN=100 GRADIENT METHOD=MSPL;
     MODEL price = new bed3v2 bed3v4 bath2v1 bath2v3 sqft150 sqft150*sqft150 
                    / SOLUTION DDFM=NONE LINK=IDENTITY DIST=LOGNORMAL;
      CONTRAST "Multiv Wald test of Model" new 1, bed3v2 1, bed3v4 1,
                bath2v1 1, bath2v3 1, sqft150 1, sqft150*sqft150 1 / CHISQ;
RUN; TITLE;
// No Stata regression with a lognormal distribution that I could find
# Could not find lognormal conditional distribution in R that was likelihood-equivalent
```
**Partial SAS Output—It is exactly the same either way (so this is one of very few situations in which transforming the outcome is equivalent to fitting a generalized linear model):**

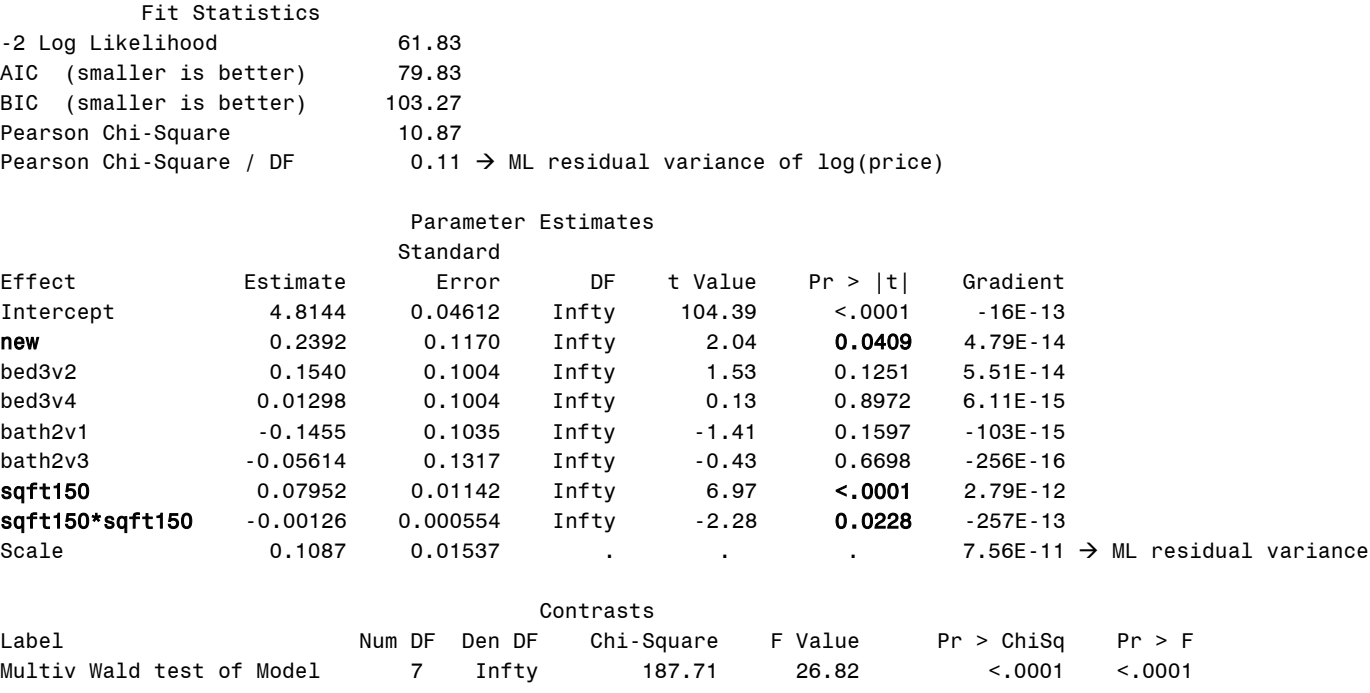

# **Partial STATA Output:**

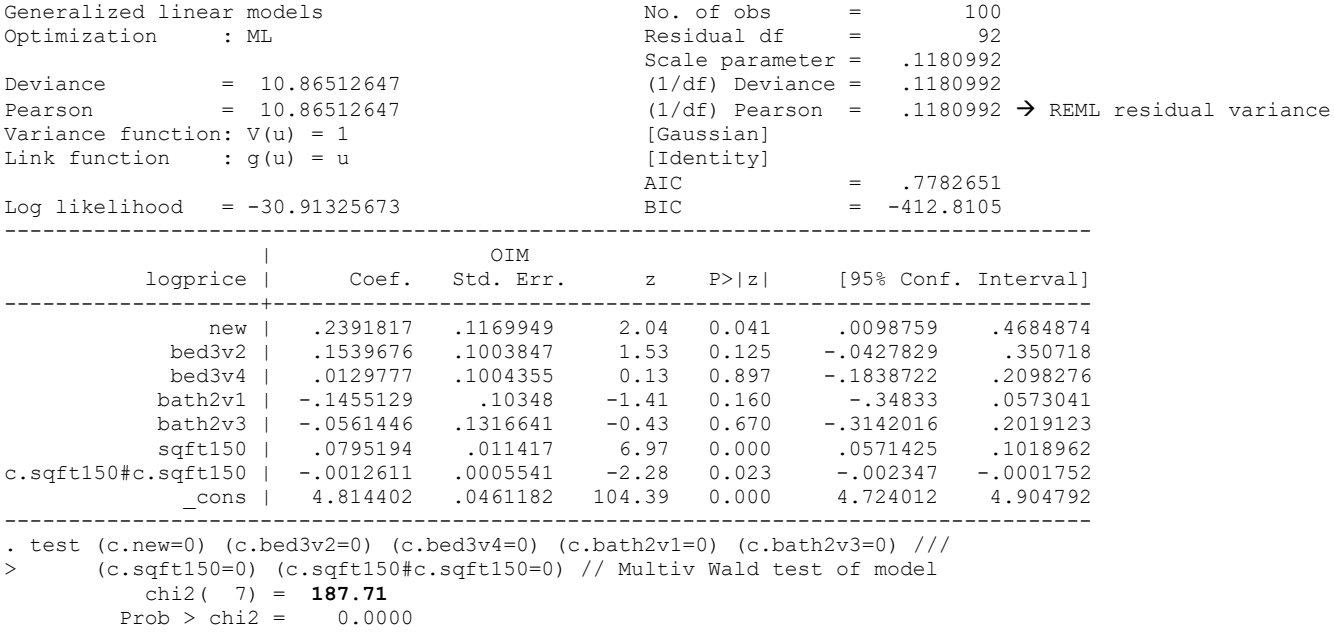

## **Partial R Output:**

Coefficients: Estimate Std. Error z value Pr(>|z|) (Intercept) 4.81440211 0.04611819 104.3927 < 0.00000000000000022 new 0.23918164 0.11699488 2.0444 0.04092 bed3v2 0.15396753 0.10038474 1.5338 0.12509 bed3v4 0.01297764 0.10043549 0.1292 0.89719 bath2v1 -0.14551293 0.10347999 -1.4062 0.15967 bath2v3 -0.05614470 0.13166411 -0.4264 0.66980 sqft150 0.07951937 0.01141696 6.9650 0.000000000003284 sqftsq -0.00126111 0.00055405 -2.2762 0.02284

(Dispersion parameter for gaussian family taken to be **0.10865127**) → **ML residual variance**

 Null deviance: 31.2597 on 99 degrees of freedom Residual deviance: 10.8651 on 92 degrees of freedom AIC: 79.8265

[1] "Print ML -2LL, AIC, and BIC that match SAS" > -2 \* logLik(ModelLogNorm) 'log Lik.' **61.826517** (df=9) > AIC(ModelLogNorm) [1] 79.826517 > BIC(ModelLogNorm) [1] 103.27305

[1] "Multiv Wald Test of Model -- matches SAS using REML"

General Linear Hypotheses Linear Hypotheses:  $E$ stimate<br>  $new == 0$  0.2391816 0.2391816  $bed3v2 = 0$  0.1539675  $bed3v4 = 0 0.0129776$  $bath2v1 == 0 -0.1455129$  $bath2v3 == 0 -0.0561447$  $s$ qft150 == 0 0.0795194  $sqftsq == 0 -0.0012611$ Global Test: Chisq DF Pr(>Chisq) 1 **172.69** 7 6.7988e-34

**3) Predict Price with Log Link and Gamma Conditional Distribution:**  $Price_i \sim Gamma(\mu, \phi)$ , where  $\hat{v}_i$  = Log( $\mu$ ) and  $\phi$  is a "scale" multiplier of the variance, such that variance =  $\mu^2 \phi$  (or at least I think that's right).

Stata's GLM does not give the same LL as in SAS for gamma, but here is an "Lgamma" routine that does:

```
TITLE "SAS Predict Price using Log Link, Gamma Distribution";
PROC GLIMMIX DATA=work.Example4b NAMELEN=100 GRADIENT METHOD=MSPL;
      MODEL price = new bed3v2 bed3v4 bath2v1 bath2v3 sqft150 sqft150*sqft150 
                    / SOLUTION DDFM=NONE LINK=LOG DIST=GAMMA;
      CONTRAST "Multiv Wald test of Model" new 1, bed3v2 1, bed3v4 1,
               bath2v1 1, bath2v3 1, sqft150 1, sqft150*sqft150 1 / CHISQ;
RUN; TITLE;
display "STATA: Price using Log Link, Gamma Distribution" 
display "Using LGAMMA that does not allow factor variables or interactions"
display "GLM gives different LL and solution for gamma distribution"
lgamma price new bed3v2 bed3v4 bath2v1 bath2v3 sqft150 sqft150sq 
display "-2LL=" e(ll)*-2 // Print -2LL for model
estat ic, n(100) // AIC and BIC match SAS
test (c.new=0) (c.bed3v2=0) (c.bed3v4=0) (c.bath2v1=0) (c.bath2v3=0) ///
      (c.sqft150=0) (c.sqft150#c.sqft150=0) // Multiv Wald test of model
display "STATA LGAMMA: Price using Log Link, Gamma Distribution" 
display "Get Incident-Rate Ratios as exp(slope)"
lgamma price new bed3v2 bed3v4 bath2v1 bath2v3 sqft150 sqft150sq, eform 
print("R Predict Price using Log Link, Gamma Distribution")
print("SEs and scale parameter are very close to SAS and STATA")
ModelGamma = glm(data=Example4b, family=Gamma(link="log"), # I(x^2) squares predictor
                  formula=price~1+new+bed3v2+bed3v4+bath2v1+bath2v3+sqft150+sqftsq)
summary(ModelGamma)
print("Print ML -2LL, AIC, and BIC are very close to those given by SAS")
-2*logLik(ModelGamma); AIC(ModelGamma); BIC(ModelGamma)
print("Pearson Chi-Square / DF Index of Fit matching SAS")
sum(residuals(ModelGamma, type="pearson")^2)/(100) # SAS N
print("Multiv Wald Test of Model -- does not match SAS and STATA")
GammaR2 = glht(model=ModelGamma, linfct=c("new=0","bed3v2=0","bed3v4=0",
                 "bath2v1=0","bath2v3=0","sqft150=0","sqftsq=0"))
summary(GammaR2, test=Chisqtest()) # Joint chi-square test
```
### **Partial SAS Output:**

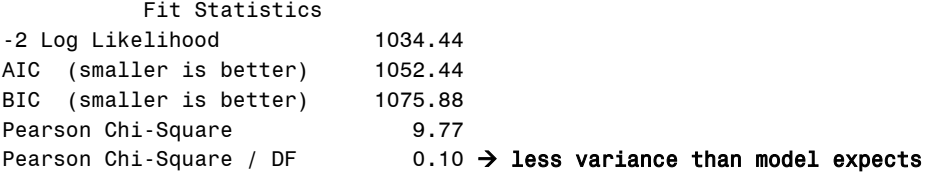

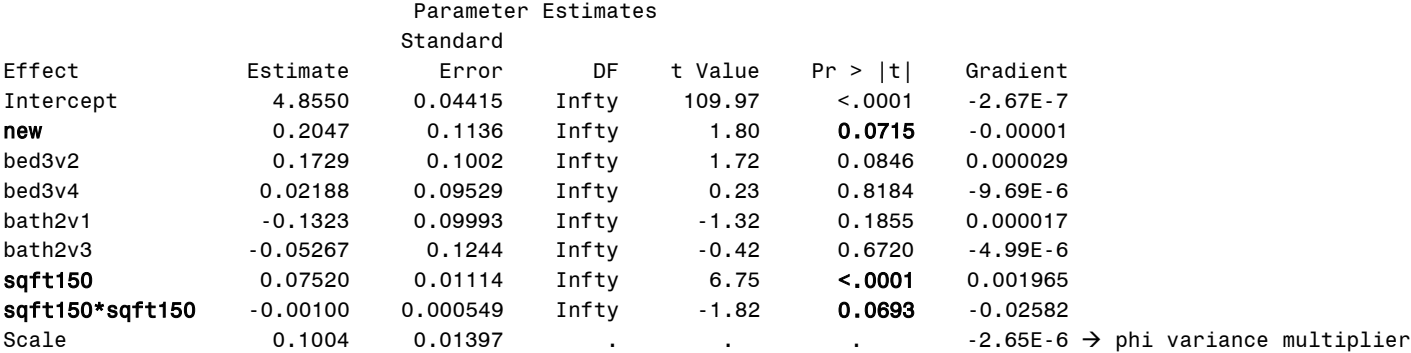

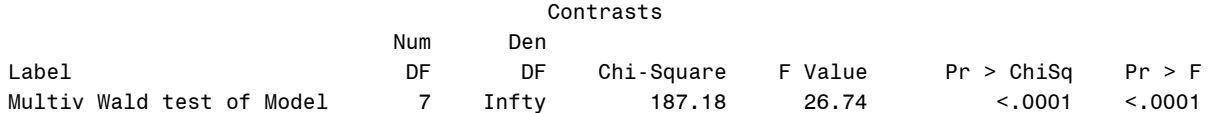

# **Partial STATA Output:**

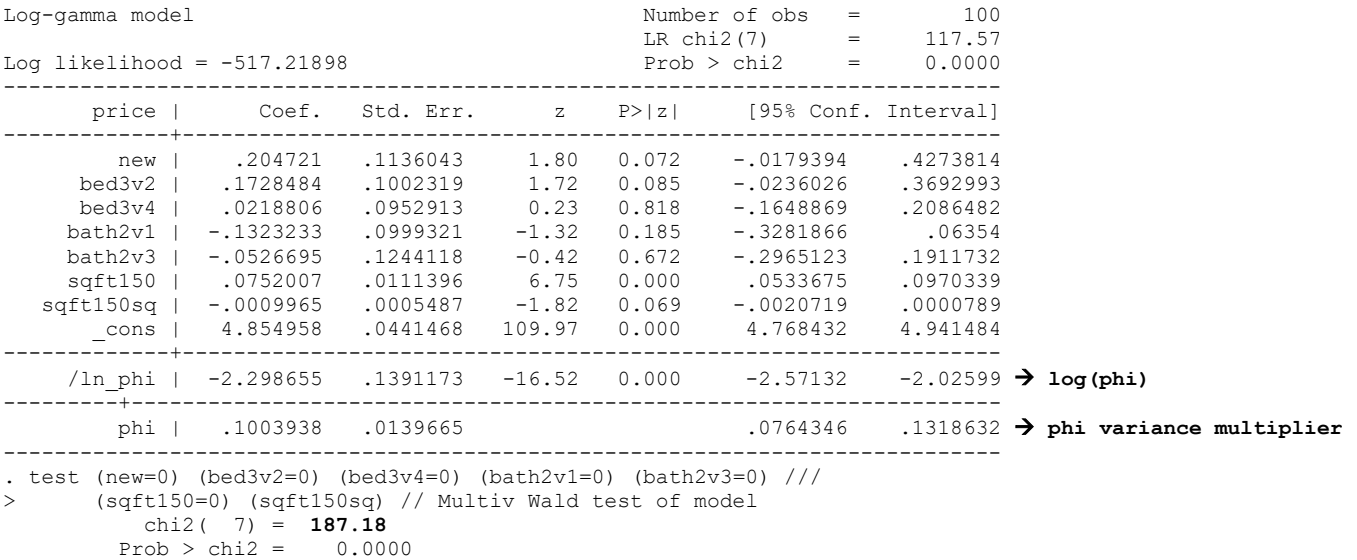

**Partial R Output:**

Coefficients:

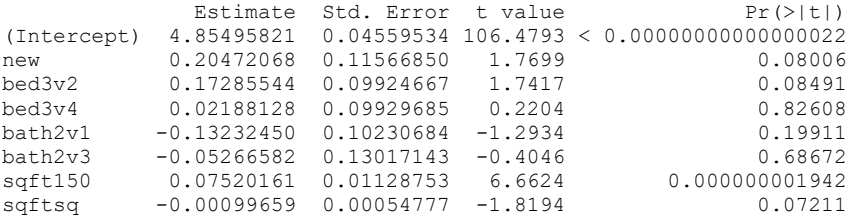

(Dispersion parameter for Gamma family taken to be 0.10620167) → **slightly different phi variance multiplier**

 Null deviance: 31.9401 on 99 degrees of freedom Residual deviance: 10.2072 on 92 degrees of freedom AIC: 1052.45

[1] "Print ML -2LL, AIC, and BIC are very close to those given by SAS" > -2 \* logLik(ModelGamma) 'log Lik.' **1034.4521** (df=9) > AIC(ModelGamma) [1] 1052.4521 > BIC(ModelGamma) [1] 1075.8986 [1] "Pearson Chi-Square / DF Index of Fit matching SAS" > sum(residuals(ModelGamma, type = "pearson")^2)/(100) [1] **0.097705537** [1] "Multiv Wald Test of Model -- does not match SAS and STATA" Global Test:

 Chisq DF Pr(>Chisq) 1 178.37 7 4.2939e-35

# **4) Predict Price Median (50th Percentile) instead of Mean using Quantile Regression**

Back in intro stat you learned that variables with skewness, outliers, or other kinds of non-normal distributions could be better described using median and interquartile range (i.e., the  $50<sup>th</sup>$  percentile and the distance from the  $25<sup>th</sup>$  to  $75<sup>th</sup>$ percentile) than using the mean and standard deviation. **So why not predict these percentiles instead of the mean using a regression model?** This is the basis of **quantile regression**: the slope estimates are those that minimize a weighted absolute value of the residuals (rather than an unweighted sum of squared residuals as in traditional regression). While the residuals are still assumed to be normal, this is of little consequence because most quantile procedures use some kind of resampling (i.e., bootstrapping in SAS and STATA) to get the standard errors without relying on distributional properties.

```
TITLE "SAS Predict Price 50th Percentile (Median) using Quantile Regression";
PROC QUANTREG DATA=work.Example4b NAMELEN=100 CI=RESAMPLING(NREP=500);
      MODEL price = new bed3v2 bed3v4 bath2v1 bath2v3 sqft150 sqft150*sqft150 
                    / QUANTILE=.50 SEED=8675309; * Jenny is my random seed;
     Model: TEST new bed3v2 bed3v4 bath2v1 bath2v3 sqft150 sqft150*sqft150 / WALD;
RUN; TITLE;
display "STATA Predict Price 50th Percentile (Median) using Quantile Regression"
set seed 8675309 // Set Jenny as seed to get same results each time 
sqreg price c.new c.bed3v2 c.bed3v4 c.bath2v1 c.bath2v3 c.sqft150 ///
             c.sqft150#c.sqft150, quantile(.50) reps(500)
test (c.new=0) (c.bed3v2=0) (c.bed3v4=0) (c.bath2v1=0) (c.bath2v3=0) ///
      (c.sqft150=0) (c.sqft150#c.sqft150=0) // Multiv Wald test of model does not match SAS
print("R Predict Price 50th Percentile [Median] using Quantile Regression")
print("Did not figure out how to get same SEs and test statistics as SAS and STATA")
set.seed(8675309) # Jenny is my random seed
ModelQ50 = rq(data=Example4b, tau=.5,
               formula=price~1+new+bed3v2+bed3v4+bath2v1+bath2v3+sqft150+sqftsq)
```
**summary(ModelQ50)**

#### **Partial SAS Output:**

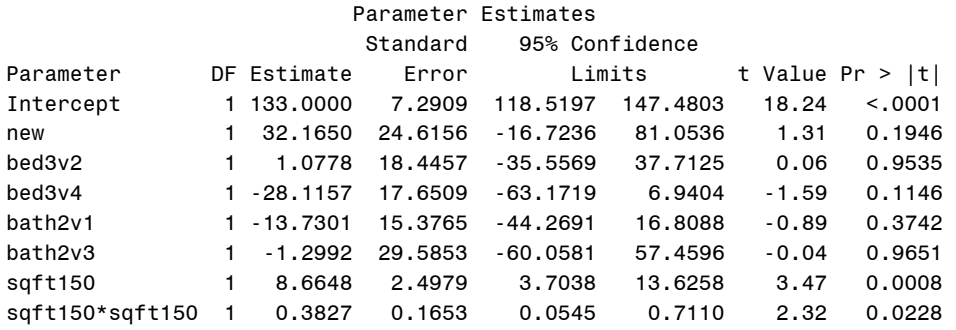

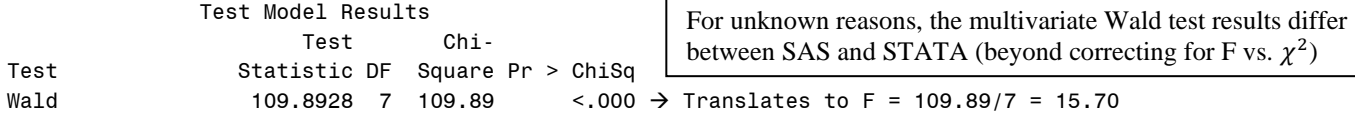

## **Partial STATA Output:**

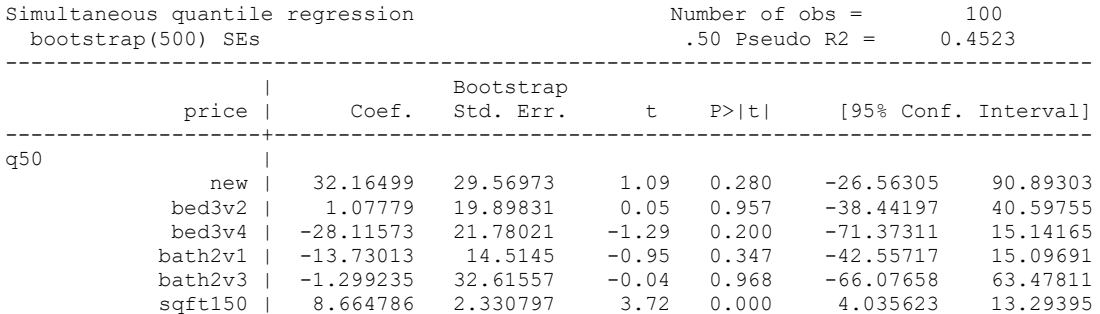

c.sqft150#c.sqft150 | .3827353 .2509158 1.53 0.131 -.1156051 .8810758 \_cons | 133 7.28882 18.25 0.000 118.5238 147.4762 ------------------------------------------------------------------------------------- . test (c.new=0) (c.bed3v2=0) (c.bed3v4=0) (c.bath2v1=0) (c.bath2v3=0) /// > (c.sqft150=0) (c.sqft150#c.sqft150=0) // Multiv Wald test of model F( 7, 92) = **10.50**  $\rightarrow$  Note: is very different than provided by SAS, but not sure why<br>Prob > F = 0.0000 Prob  $>$  F =

### **Partial R Output:**

Coefficients:

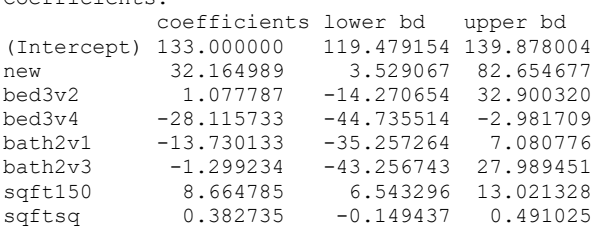

# **4) Predict Price 25th and 75th Percentile using Quantile Regression:**

Besides "handling" outliers, another use of quantile regression is to answer research questions about differences at other points of a distribution. Here, we predict the 25<sup>th</sup> percentile to ask, "among (relatively) cheap houses, what predicts sale price?" Likewise, we predict the 75<sup>th</sup> percentile to ask, "among (relatively) expensive houses, what predicts sale price?" We can also ask for differences in the predictor effects across these quantiles (e.g., is being a new house more important if the house is expensive than if the house is cheap?), which is analogous to an interaction of the predictor with the quantiles.

\_\_\_\_\_\_\_\_\_\_\_\_\_\_\_\_\_\_\_\_\_\_\_\_\_\_\_\_\_\_\_\_\_\_\_\_\_\_\_\_\_\_\_\_\_\_\_\_\_\_\_\_\_\_\_\_\_\_\_\_\_\_\_\_\_\_\_\_\_\_\_\_\_\_\_\_\_\_\_\_\_\_\_\_\_\_\_\_\_

```
TITLE "SAS Predict Price 25th and 75th Percentile using Quantile Regression";
PROC QUANTREG DATA=work.Example4b NAMELEN=100 CI=RESAMPLING(NREP=500);
     MODEL price = new bed3v2 bed3v4 bath2v1 bath2v3 sqft150 sqft150*sqft150 
                    / QUANTILE=.25 .75 SEED=8675309; * Jenny is my random seed;
     * Multiv wald test of Model (provided for each quantile);
      EachModel: TEST new bed3v2 bed3v4 bath2v1 bath2v3 sqft150 sqft150*sqft150 / WALD;
     * Multiv wald test of slope differences between quantiles;
      ModelDiff: TEST new bed3v2 bed3v4 bath2v1 bath2v3 sqft150 sqft150*sqft150 / QINTERACT;
       newDiff: TEST new / QINTERACT; * How to test single slope diff across quantiles;
RUN; TITLE;
display "STATA Predict Price 25th and 75th Percentile using Quantile Regression"
set seed 8675309 // Set Jenny as seed to get same results each time 
sqreg price c.new c.bed3v2 c.bed3v4 c.bath2v1 c.bath2v3 c.sqft150 ///
             c.sqft150#c.sqft150, quantile(.25 .75) reps(500)
// Multiv Wald test of model at 25th percentile
test ([q25]c.new=0) ([q25]c.bed3v2=0) ([q25]c.bed3v4=0) ([q25]c.bath2v1=0) ///
      ([q25]c.bath2v3=0)([q25]c.sqft150=0)([q25]c.sqft150#c.sqft150=0) 
// Multiv Wald test of model at 75th percentile
test ([q75]c.new=0) ([q75]c.bed3v2=0) ([q75]c.bed3v4=0) ([q75]c.bath2v1=0) ///
      ([q75]c.bath2v3=0)([q75]c.sqft150=0)([q75]c.sqft150#c.sqft150=0) 
// Multiv Wald test of difference in model between 25th and 75th percentile
test ([q25]c.new=[q75]c.new)([q25]c.bed3v2=[q75]c.bed3v2) ///
      ([q25]c.bed3v4=[q75]c.bed3v4)([q25]c.bath2v1=[q75]c.bath2v1) ///
      ([q25]c.bath2v3=[q75]c.bath2v3)([q25]c.sqft150=[q75]c.sqft150) ///
       ([q25]c.sqft150#c.sqft150=[q75]c.sqft150#c.sqft150)
// How to test single slope diff across quantiles
test ([q25]c.new=[q75]c.new) 
display "STATA Predict Price 25-75 Inter-Quantile Regression"
display "Output now directly provides predictor slope differences"
set seed 8675309 // Set Jenny as seed to get same results each time
```
**iqreg price c.new c.bed3v2 c.bed3v4 c.bath2v1 c.bath2v3 c.sqft150 /// c.sqft150#c.sqft150, quantile(.25 .75) reps(500) test (c.new=0) (c.bed3v2=0) (c.bed3v4=0) (c.bath2v1=0) (c.bath2v3=0) /// (c.sqft150=0) (c.sqft150#c.sqft150=0) // Multiv Wald test of differences**

```
print("R Predict Price 25th and 75th Percentile using Quantile Regression")
print("Did not figure out how to get same SEs and test statistics as SAS and STATA")
set.seed(8675309) # Jenny is my random seed
ModelQ2575 = rq(data=Example4b, tau=c(.25,.75),
                formula=price~1+new+bed3v2+bed3v4+bath2v1+bath2v3+sqft150+sqftsq)
```
**summary(ModelQ2575)**

### **Partial SAS Output:**

#### Parameter Estimates Predicting 25th percentile

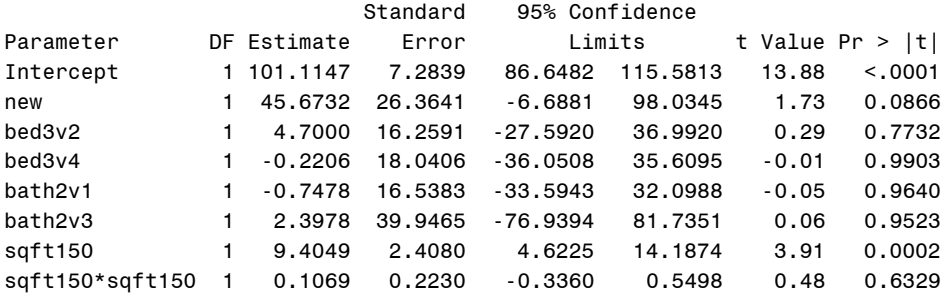

#### Parameter Estimates Predicting 75 th percentile

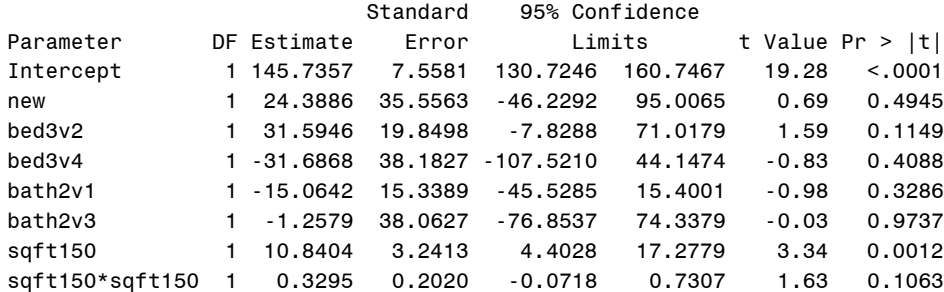

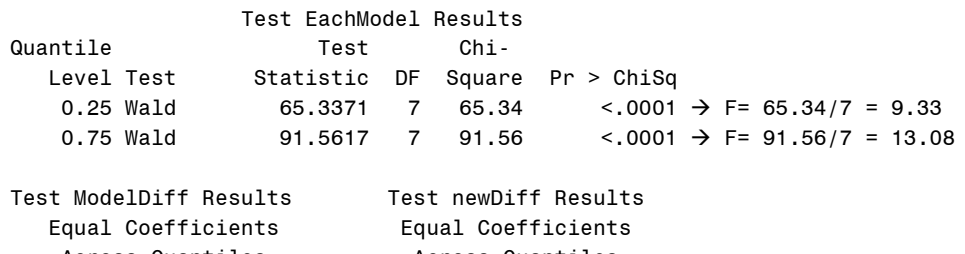

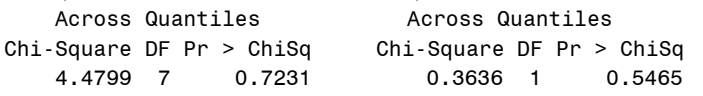

### **Partial STATA Output from SQREG—these are the predictor slopes per quantile:**

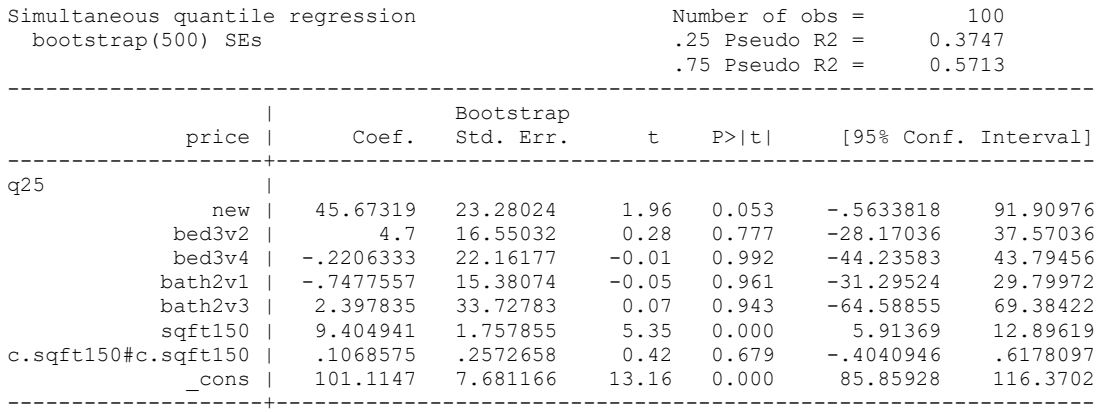

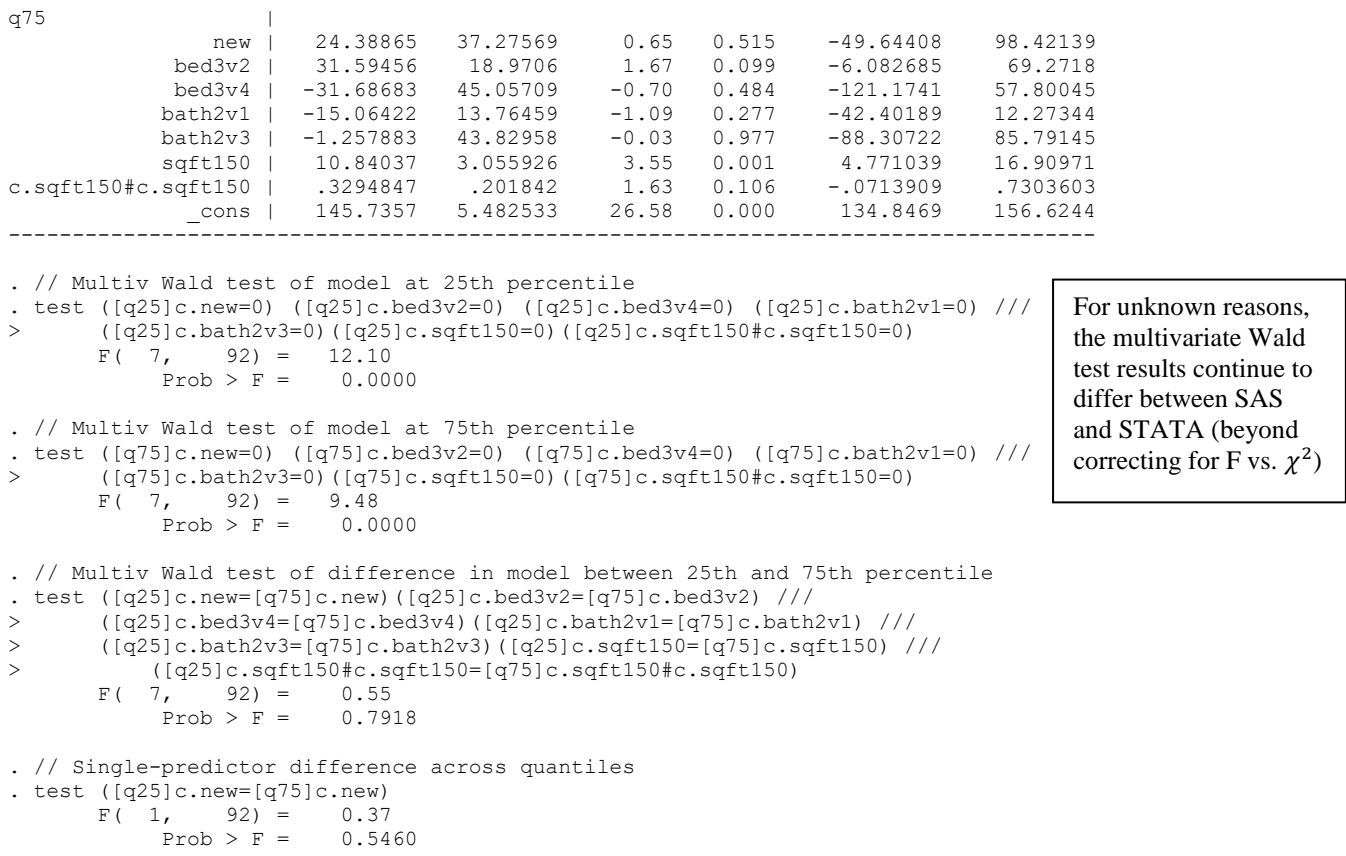

# **Partial STATA Output from IQREG—these are the** *differences* **in predictor slopes between quantiles:**

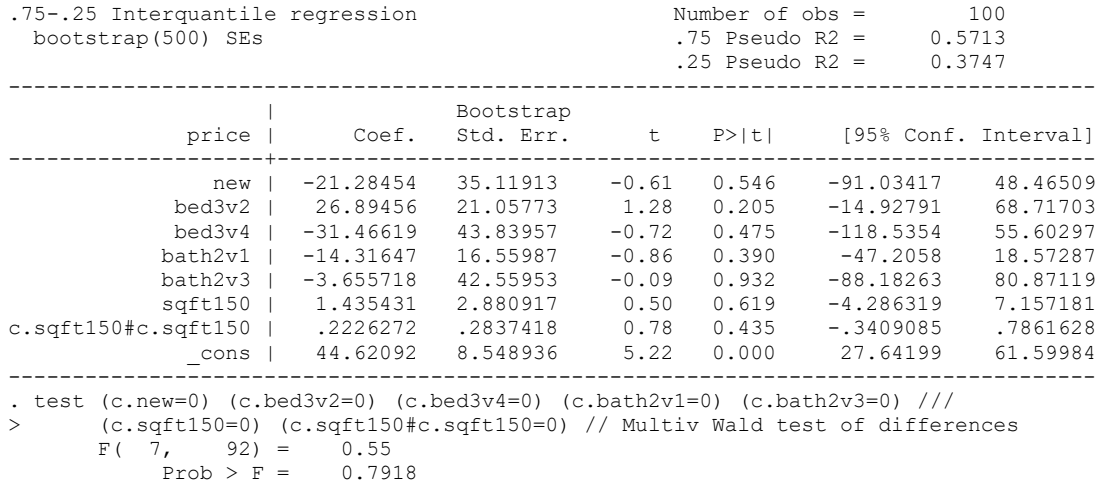

# **Partial R Output:**

tau: [1] 0.25

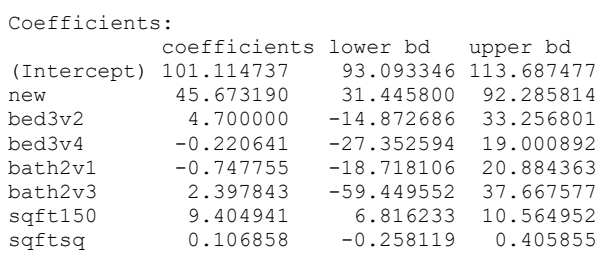

tau: [1] 0.75

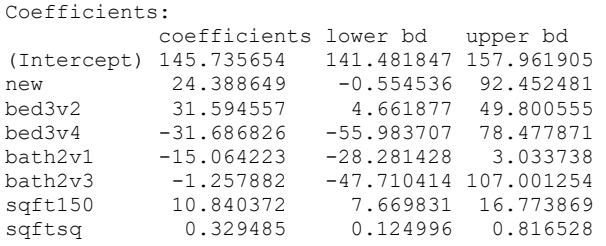

**5) Predict Price All Percentiles using Quantile Regression (couldn't find this in STATA or R):** 

```
TITLE "SAS Predict Price at All Percentiles using Quantile Regression";
PROC QUANTREG DATA=work.Example4b NAMELEN=100 CI=RESAMPLING(NREP=500);
      MODEL price = new bed3v2 bed3v4 bath2v1 bath2v3 sqft150 sqft150*sqft150 
                    / QUANTILE=PROCESS PLOT=QUANTPLOT SEED=8675309;
```
**RUN; TITLE;**

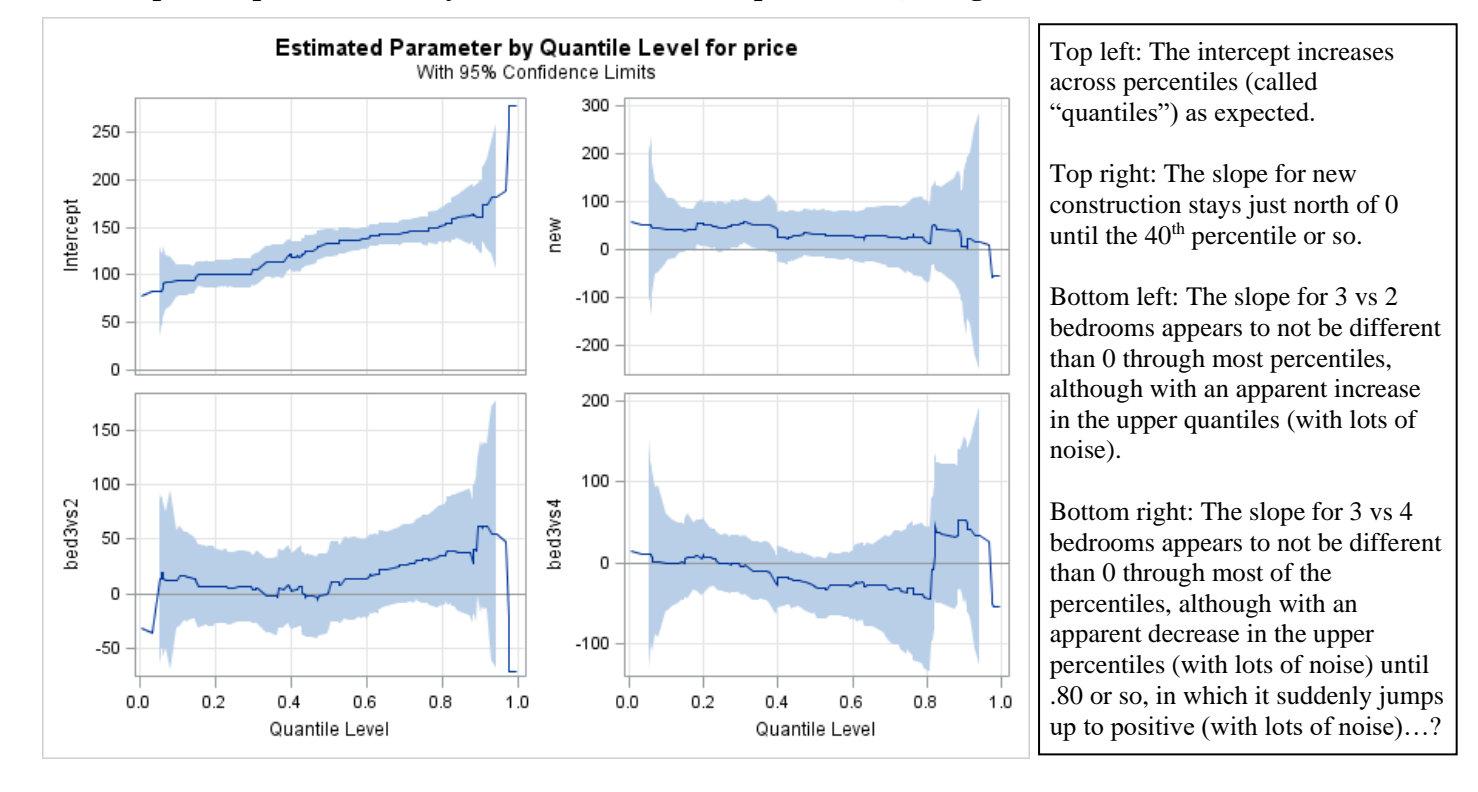

### **SAS Output Graphical Summary (lots of voluminous output omitted; is Figure 1 in results section):**

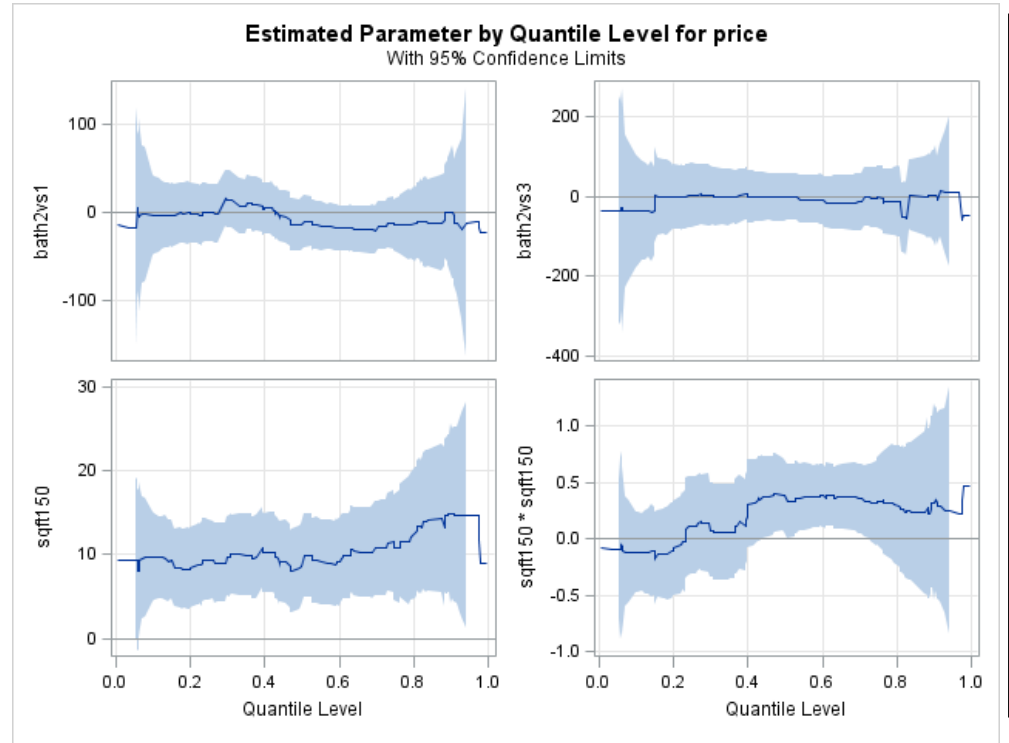

Top left: The slope for bath 2 vs 1 is 0 with no trend across percentiles. Top right: The slope for bath 2 vs 3 is 0 with no trend across percentiles. Bottom left: The slope for the linear effect of square footage (which is the instantaneous slope at 1500 sq ft) is significantly positive across percentiles and looks to grow in strength after .60 or so. Bottom right: The slope the quadratic effect of square footage is not different than 0 until about .50, at which point it is significantly positive (i.e., an accelerated effect of square footage). Although it stays positive, there is greater noise making it not different than 0 after .70 or so.

## **Sample results using SAS output:**

The present analysis sought to predict the final sale price of 100 homes from four characteristics: whether they were new construction  $(0=no, 1=yes)$ , linear and quadratic effects of square footage in 100s (centered at 1500), number of bedrooms  $(2,3, \text{ or } 4+)$ , and number of bathrooms  $(1,2, \text{ or } 3+)$ . Because the observed distribution of home sale prices was positively skewed and contained seven potential outliers, the robustness of the model results to these characteristics was examined using several distinct approaches. All models included the same predictor effects and were estimated using maximum likelihood within SAS GLIMMIX unless otherwise noted. The extent of conditional distribution fit was examined using the Pearson  $\chi^2/DF$  statistic (in which 1=good fit); all predictor fixed effects were tested univariately using z-distributions without denominator degrees of freedom unless otherwise noted. As expected given the positively skewed distribution of sale prices, the residuals of a model specifying a normal conditional distribution indicated a lack of fit and several outliers.

We then examined two alternative models that were better suited for positively skewed residuals. First, we predicted home sale prices using a lognormal conditional distribution for the residuals, which appeared to result in underdispersion (Pearson  $\chi^2/DF = 0.11$ ). In the lognormal solution, after controlling for the number of bedrooms and bathrooms, new houses sold for significantly more money (0.24 log \$1000 units;  $p < .041$ ), and sale prices were also uniquely predicted by a quadratic function of square footage. More specifically, the sale price increased significantly by 0.08 log \$1000 units per 100 additional square feet as evaluated at 1500 square feet (*p* < .001), but this positive slope of house size became significantly less positive by twice the quadratic coefficient of  $-0.001$  per additional 100 square feet (i.e., the impact of being a bigger house was reduced in bigger houses; *p* = .023). The number of bedrooms or bathrooms did not have significant unique effects. Second, we fit the same predictive model using a log link function and a gamma conditional distribution, which exhibited a similar level of conditional distribution fit (Pearson  $\chi^2/DF = 0.10$ ). However, the effect of being new construction and the quadratic effect of house size were then nonsignificant ( $p$ 's  $\approx$  .07).

We then turned to a different modeling approach that would be more robust to outliers—quantile regression, in which one can predict any percentile of the distribution (labeled a "quantile") instead of the mean as in traditional regression. In our quantile regressions, the point estimates for the predictor slopes were found by minimizing a weighted function of the absolute value of the model residuals (in which the weights reflect the chosen percentile). Standard errors were found through 500 bootstrap replications (i.e., in which 500 samples with replacement were generated to capture the empirical

sampling distribution of the slope estimates for more valid standard errors). SAS QUANTREG was used to conduct the analyses, and residual denominator degrees of freedom were used to evaluate the significance of the model predictors.

First, in predicting the  $50<sup>th</sup>$  percentile (i.e., the median home price), no unique predictor effects were significant except square footage, for which significant positive linear and quadratic effects were found. More specifically, the sale price increased by 8.66 \$1000 units per 100 additional square feet as evaluated at 1500 square feet ( $p < .001$ ), and this positive slope of house size became significantly more positive by twice the quadratic coefficient of 0.38 per additional 100 square feet (i.e., the price bonus of being a bigger house was magnified in bigger houses;  $p = .023$ ). We repeated this analysis to predict the 25<sup>th</sup> and 75<sup>th</sup> percentiles to examine potential differences in prediction for relatively inexpensive or relatively expensive houses, respectively. At the  $25<sup>th</sup>$  percentile, there was a marginally significant positive effect of new construction (Est = 45.67,  $p = .087$ ), a significant linear effect of house size at 1500 square feet (Est = 9.40 per 100 square feet;  $p < .001$ ), but no significant quadratic effect of house size (Est = 0.107,  $p = .633$ ). At the 75<sup>th</sup> percentile, there was a nonsignificant effect of new construction (Est = 24.29,  $p = 0.495$ ), a significant linear effect of house size at 1500 square feet (Est = 10.84 per 100 square feet;  $p = .00$ ), but no significant quadratic effect of house size (Est = 0.33,  $p = .106$ ). Finally, Figure 1 provides the results in examining prediction at 144 distinct values ranging from the 0.004<sup>th</sup> to 99.6<sup>th</sup> percentiles, in which the solid line in each image depicts the point estimate for the slope (y-axis) as a function of the percentile (x-axis), and the shading conveys the 95% confidence interval around the slope estimates. The unique effects of number of bedrooms and number of bathrooms did not appear to be significant at any percentile. The effect of new construction appeared marginally significantly positive from approximately the  $20<sup>th</sup>$  to the  $40<sup>th</sup>$  percentiles, and nonsignificantly positive otherwise. The linear effect of house size at 1500 square feet was significantly positive at nearly every percentile and appeared to grow in size as home prices increased. The quadratic effect of house size appeared to transition from nonsignificantly negative until the 20<sup>th</sup> percentile, to nonsignificantly positive until the 40<sup>th</sup> percentile, to significantly positive until the  $70<sup>th</sup>$  percentile, after which it remained nonsignificantly positive. Thus, it appears that having a bigger house is even more helpful among midrange houses, but not for inexpensive or very expensive houses.